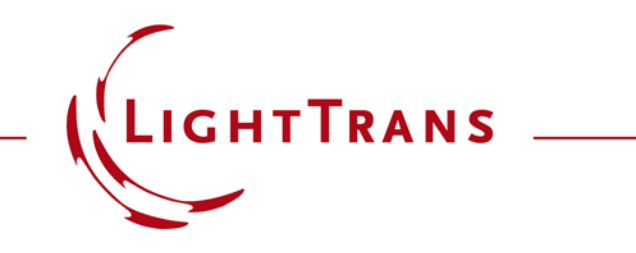

# **Programming a Scanning Parameter Run**

## **Abstract**

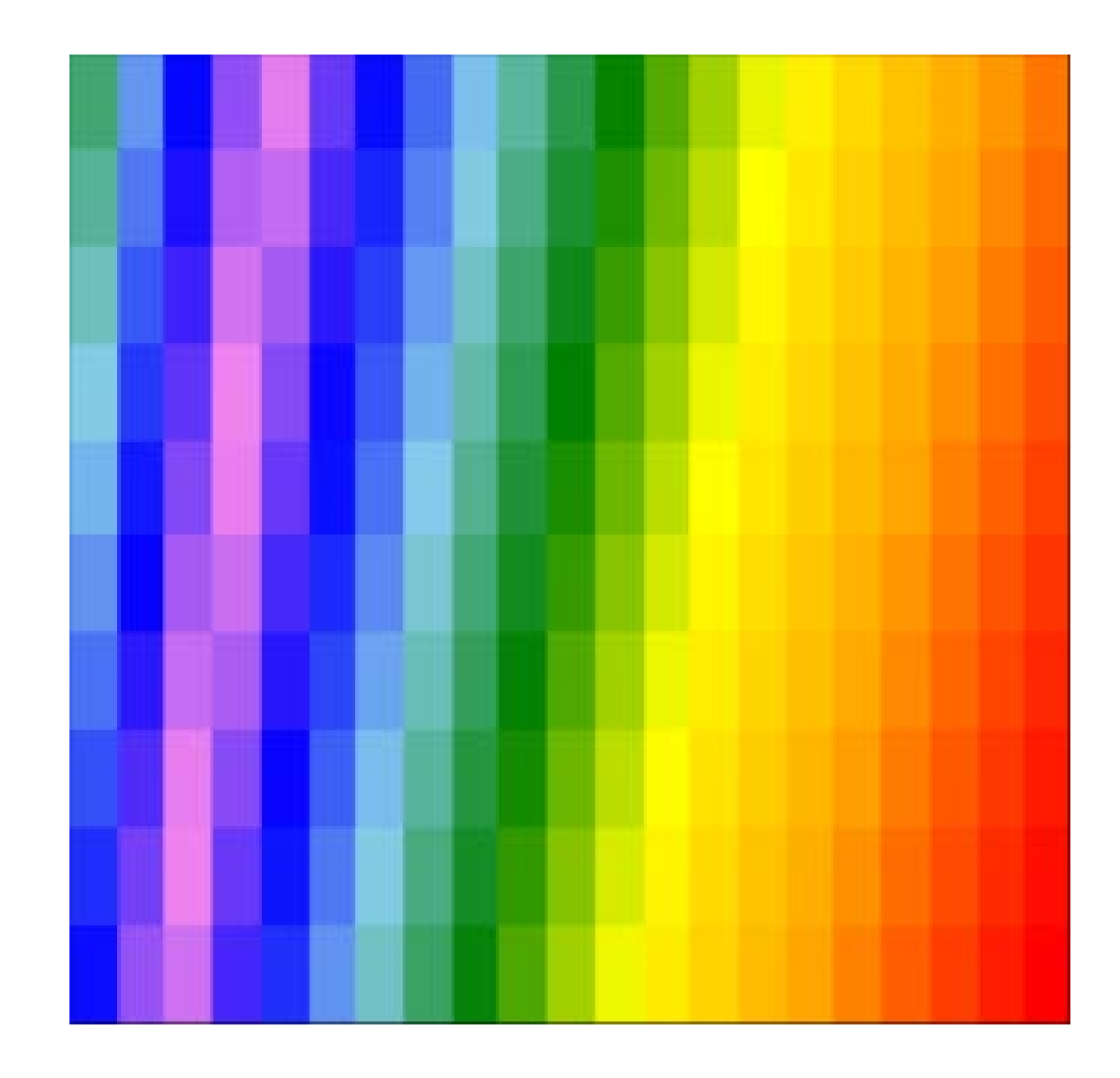

In VirtualLab Fusion, the Programmable Parameter Run allows the user to scan parameters of a given optical system in a completely flexible way. A convex-plano single lens is taken as an example, and with the Programmable Parameter Run, the radius of the first lens surface and its center thickness are scanned. With an plane wave as the input for the lens, the beam diameter at the focal plane is investigated.

# **Task Description & Sample Code**

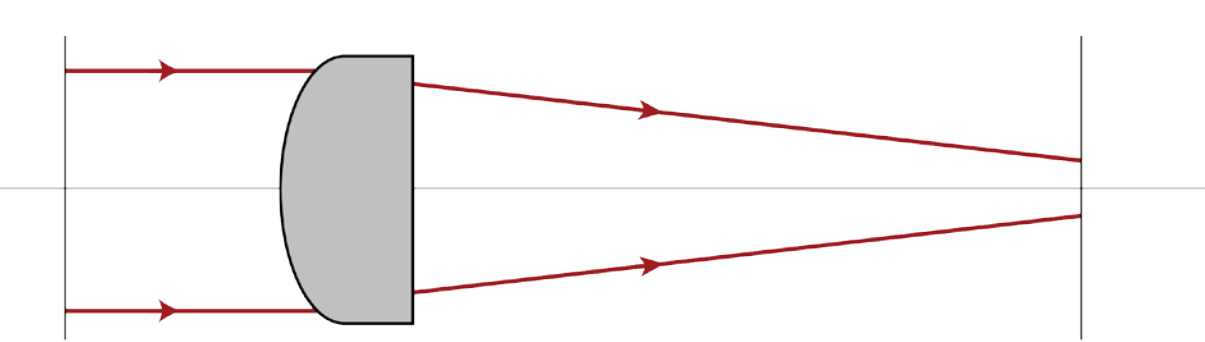

Convex-Planar lens Radius of First Interface: R Center Thickness: d

### **Task:**  For the focusing system with a single lens, perform a scanning parameter run with the radius of the

first interface and the center thickness of a focusing lens

#### **Main Function**

```
double[,] parameters = new double[NumberOfParameters, NumberOfIterations];
 \overline{2}\overline{3}double stepWidthFirstParameter = (MaximumValues[0] - MinimumValues[0]) / (NumberOfIterationsRadius - 1);
 \overline{4}double stepWidthSecondParameter = (MaximumValues[1] - MinimumValues[1]) / (NumberOfIterationsThickness - 1);
 5
 6
       int iteration = 0;
 \overline{7}8
       for (int i = \theta; i < NumberOfIterationsRadius; i++) {
\mathbf{Q}for (int j = 0; j < NumberOfIterationsThickness; j++) {
10
11
                parameters[0, iteration] = MinimumValues[0] + stepWidthFirstParameter * i;
                parameters[1, iteration] = MinimumValues[1] + stepWidthSecondParameter * j;
12
13
                iteration++;
14
15
16
17
       return parameters;
18
19
```
# **Experiment and Result**

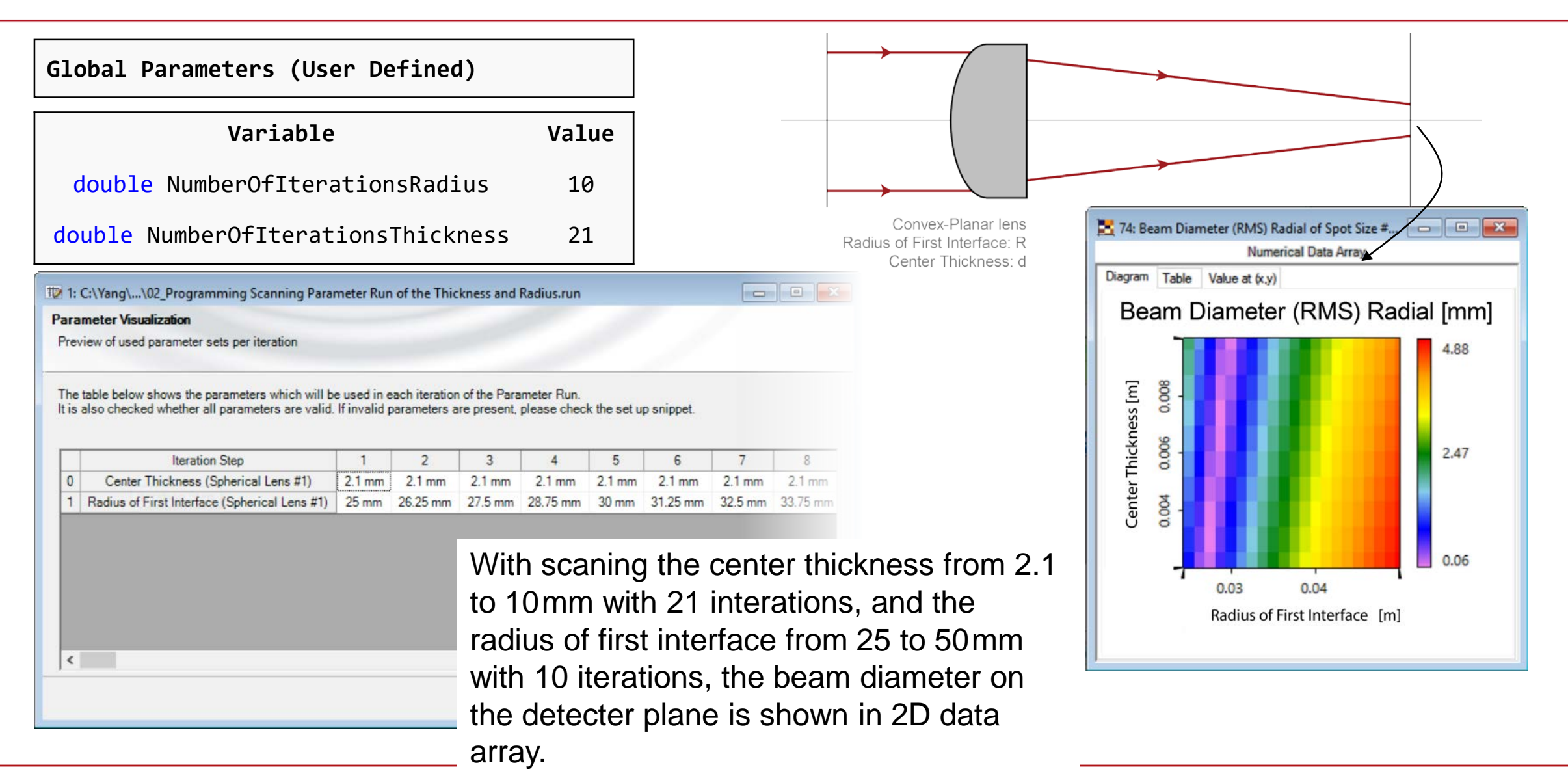

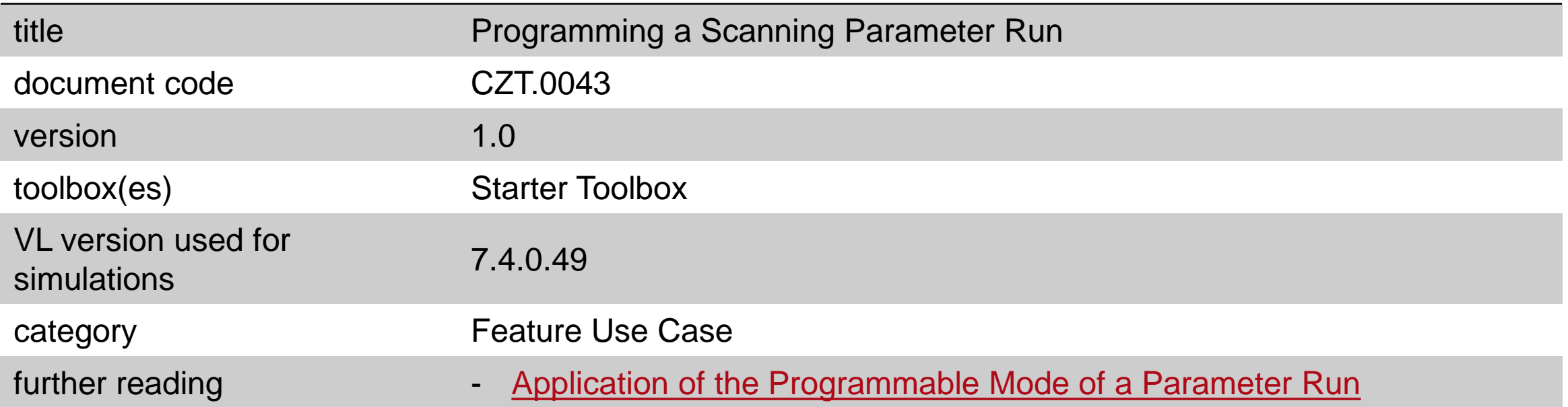